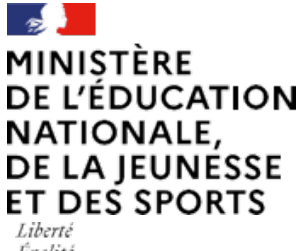

Égalité Fraternité

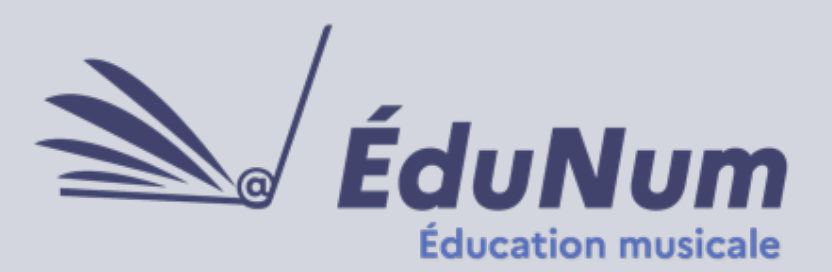

**N°6** Mai 2021

 *Protection et prévention*

*Le 3018 est au cœur du dispositif de la protection de l'Enfance. Pour en savoir plus, consultez le site [e-enfance.org](https://www.e-enfance.org) et accédez à toutes les informations, conseils, guides et ressources* 

*pédagogiques.*

*Gratuit, anonyme et confidentiel, le 3018 est le nouveau numéro court officiel point d'entrée unique pour les adolescents, les parents et leurs enfants sur toutes les questions liées aux usages numériques des jeunes.*

Cette lettre ÉduNum n°6 s'adresse aux enseignants d'éducation musicale du second degré. Elle met en avant l'intérêt pédagogique des ressources numériques en présentant des usages dans un contexte d'enseignement hybride et de continuité pédagogique.

# *ACTUALITÉS*

## **#NonAuHarcèlement**

Sur le site [éduscol,](https://eduscol.education.fr/2052/prix-non-au-harcelement) le dossier pédagogique « Ce n'est pas parce qu'on est petit qu'on a des petits problèmes ! » permet aux équipes éducatives de sensibiliser les élèves aux dangers du harcèlement, dès leur plus jeune âge.

Des séquences pédagogiques sont proposées et notamment l'organisation d'un débat entre élèves, une activité que les enseignants d'éducation musicale peuvent fusionner avec cette liste de chansons célèbres contre le harcèlement scolaire sur le site [Okapi.](https://blog.okapi.fr/ca-buzze/des-chansons-contre-le-harcelement-scolaire-8283.html)

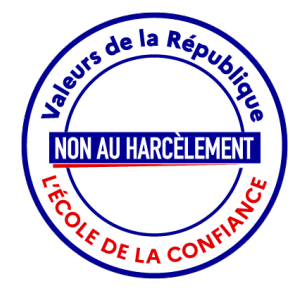

# **PRATIQUES PÉDAGOGIQUES NUMÉRIQUES**

Les propositions pédagogiques ci-dessous abordent la question de la production musicale (chant choral, orchestre, groupe musical) en éducation musicale en situation de présentiel et/ou de distanciel. Elle s'appuie donc sur des outils numériques gratuits et simples d'utilisation pour les enseignants et leurs élèves.

## **Pratique musicale et continuité pédagogique.**

Depuis l'année dernière, nombreuses ont été les publications de choeurs ou groupes musicaux virtuels scolaires et professionnels. Ces nouvelles ressources valorisent le travail qui peut se dérouler désormais, à la fois en présentiel et en distanciel (assurant ainsi la continuité pédagogique pour tous).

Ces projets musicaux permettent de développer des compétences ciblées (disciplinaires et transversales) dans des situations pédagogiques originales et motivantes au cours desquelles le recours au numérique favorise laproduction et la collaboration. Au-delà de la démarche de production collaborative de ressources, fondamentale dans la conduite du projet avec les classes engagées, les ressources/activités produites permettent d'entretenir le lien entre l'école et la maison.

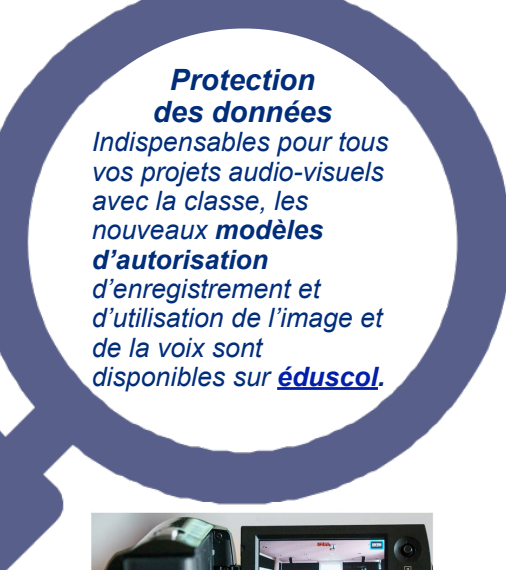

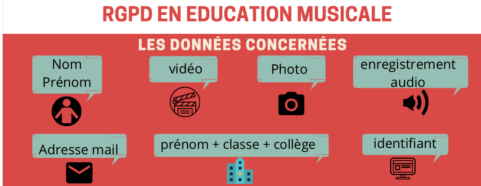

### **• RGPD en éducation musicale**

En complément des informations du site [éduscol](https://eduscol.education.fr/398/protection-des-donnees-personnelles-et-assistance), le [site disciplinaire de l'académie de](https://www.pedagogie.ac-nantes.fr/education-musicale/numerique/creer-un-choeur-ou-un-orchestre-virtuel-avec-reaper-1351915.kjsp)  [Nantes](https://www.pedagogie.ac-nantes.fr/education-musicale/numerique/creer-un-choeur-ou-un-orchestre-virtuel-avec-reaper-1351915.kjsp) présente une infographie claire sur les enjeux du respect du règlement général sur la protection des donnes (RGPD) dans notre discipline.

Les conseils et exemples pédagogiques présentés favorisent l'échange, le partage et la collaboration (en toute sécurité pour l'enseignant et ses élèves), des différentes productions musicales (enregistrements audio ou vidéos) en classe et à la maison. L'association [EdumusTech](http://edmustech.fr/2018/09/22/comprendre-rgpd-education-feat-david-claude/) propose également une courte vidéo explicative et ludique, au travers d'exemples de pratiques pédagogiques quotidiennes.

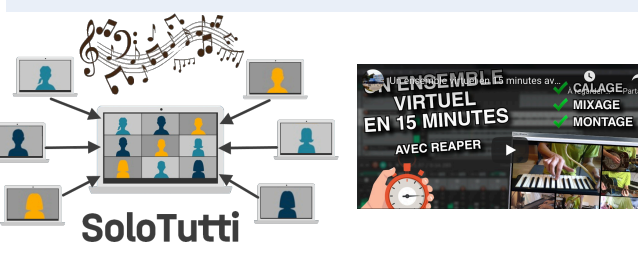

### **• Créer un choeur ou un orchestre virtuel**

Présentation sur le [site disciplinaire de](https://www.pedagogie.ac-nantes.fr/education-musicale/numerique/presentation-de-solotutti-1356362.kjsp)  [l'académie de Nantes](https://www.pedagogie.ac-nantes.fr/education-musicale/numerique/presentation-de-solotutti-1356362.kjsp) d'un projet conçu pour faciliter ou automatiser la réalisation d'un chœur ou d'un orchestre virtuel, en classe ou à distance. Au-delà d'une interface web, ce projet propose des accompagnements musicaux, des ressources pédagogiques et des conseils techniques (sans utiliser de logiciel de montage professionnel).

#### Pour compléter cette ressource pédagogique: l['académie de Toulouse](https://disciplines.ac-toulouse.fr/education-musicale/node/468) a publié une page de

conseils pour réaliser également un choeur virtuel, avec des exemples de réalisations et une modalité de pratiques (consignes,

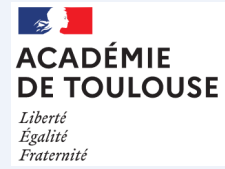

compétences, situations d'apprentissage...).

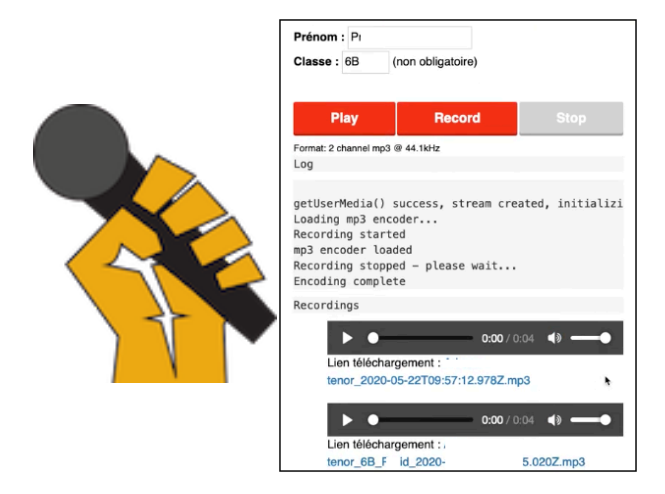

#### **• S'enregistrer avec un accompagnement**

S'enregistrer tout en écoutant un playback, idéal pour les choeurs virtuels mais pas uniquement : le [site de l'académie de](https://www.pedagogie.ac-nantes.fr/education-musicale/numerique/ovrdub-s-enregistrer-avec-un-accompagnement-1290182.kjsp?RH=1182869713937)  [Normandie](https://www.pedagogie.ac-nantes.fr/education-musicale/numerique/ovrdub-s-enregistrer-avec-un-accompagnement-1290182.kjsp?RH=1182869713937) présente des exemples de situations d'apprentissage comme l'utilisation de guides chants, et des conseils sur la synchronisation et l'utilisation du casque, au travers de l'utilisation simple d'un logiciel gratuit en ligne (Ovrdub).

Retrouver également plus d'exemples pédagogiques dans l'utilisation des **guides chants** sur le [site de de l'académie de Poitiers.](http://ww2.ac-poitiers.fr/ed_music/spip.php?rubrique64)

## **NOUVEAUTÉS DES RESSOURCES NUMÉRIQUES**

## **... Des ressources Éduthèque**

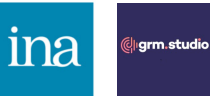

### **La création au bout des doigts** :

l'application pour tablettes [GRM Studio](https://www.edutheque.fr/actualite/article/grm-studio-la-creation-sonore-au-bout-des-doigts.html) est un Service innovant numérique Éduthèque (SINÉ) permettant de puissantes transformations sonores par la manipulation directe de représentations audionumériques et l'expérimentation de processus de lectures multiples sur des documents sonores.

L'outil permet en temps réel de simuler les principales transformations du son : transpositions, *time streching*, délais, boucles mobiles, synthèse granulaire, etc. Toutes ces opérations sont faites uniquement en combinant des opérations de lecture d'un fichier sonore : lecture simple contrôlée en sens et vitesse, déplacement de boucles mobiles comportant plusieurs curseurs de lecture.

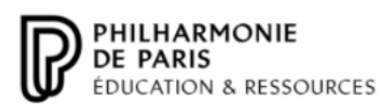

#### Préparer le **bac** musique : la [Cité de la musique - Philharmonie de Paris](https://edutheque.philharmoniedeparis.fr/bac-musique-2021.aspx)

met gratuitement à la disposition des professeurs et des lycéens une série de ressources numériques pour la préparation à l'épreuve de musique du baccalauréat, option de première et terminale et la spécialité de terminale (quides d'écoute, des fiches sur les œuvres au programme, une sélection de ressources, textes officiels).

## Lumni

["Les folles inventions musicales"](https://www.lumni.fr/programme/les-folles-inventions-musicales-avec-pv-nova) : une série de courtes vidéos disponibles dans l'offre Lumni Enseignement et présenté par PV Nova (YouTubeur musical incontournable), retraçant une partie de l'histoire de la musique à travers l'évolution des technologies et des techniques (micro, 33 tours, IA, ...).

#### *Zoom sur*

*Dans la [lettre ÉduNum Éducation](https://eduscol.education.fr/media/4030/download)  [musicale](https://eduscol.education.fr/media/4030/download) n°5, retrouvez un scénario pédagogique de [l'académie de](https://pedagogie.ac-reims.fr/index.php/ecole-college/cycle4/ed-musicale-c4/item/5623-articuler-travail-en-classe-et-a-la-maison-un-exemple-de-situation-hybride-d-apprentissage-en-education-musicale-pour-des-6e)  [Reims](https://pedagogie.ac-reims.fr/index.php/ecole-college/cycle4/ed-musicale-c4/item/5623-articuler-travail-en-classe-et-a-la-maison-un-exemple-de-situation-hybride-d-apprentissage-en-education-musicale-pour-des-6e) présentant un travail de pratique vocale mené habituellement en classe, transposé en un exercice plus ludique et collaboratif (à défaut de collectif) à faire à distance.*

### **... D'autres ressources numériques**

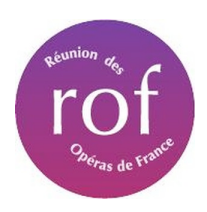

**EZE** Centre Pompidou

Découvrez l'univers de sons, de formes et de couleurs de Kandinsky : des ressources numériques proposées par [le Centre](https://artsandculture.google.com/project/kandinsky)  [Pompidou](https://artsandculture.google.com/project/kandinsky) en partenariat avec Google Arts pour comprendre la place de la synesthésie dans sa création.

[Portail des Opéras de France](https://www.operasdefrance.fr/Default/accueil-portal.aspx) : l'enjeu du projet "Archives d'Opéras" est de (re)constituer la mémoire de la vie lyrique et chorégraphique française, en particulier celle des Opéras de région, inexistante à ce jour. Cinquante ans de vie artistique, de 1960 à nos jours, sont ainsi évoqués à travers près de 5000 documents produits par les Opéras, recensés et numérisés : affiches, programmes de salle, photographies et enregistrements vidéo. Dans l'espace enseignant, découvrez gratuitement des centaines de contenus vidéos et des dossiers pédagogiques sur l'opéra et le ballet.

## **POUR ALLER PLUS LOIN**

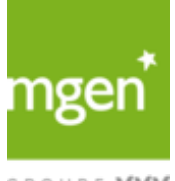

La MGEN a présenté un *webinaire* en décembre intitulé « Port du masque et pratique vocale professionnelle ». Les intervenants étaient des vocologistes, des médecins et des chercheurs du CNRS. Le [livret](https://www.mgen.fr/fileadmin/medias/5_Le_groupe_MGEN/Prevention/sante_au_travail/MGEN_Livret_VoixMasque_Novembre2020.pdf) accompagne cette ressource, et a pour objectif d'aider à préserver la voix de tous les professionnels et d'avoir les bonnes pratiques afin d'éviter que les plus sensibles ne développent des pathologies vocales durables préjudiciables à cause du port du masque.

GROUPE VVV

## Labo Société Numérique

La [revue Tic & Société](https://labo.societenumerique.gouv.fr/2020/12/03/la-revue-tic-societe-se-penche-sur-les-mutations-numeriques-de-la-musique/) se penche sur les mutations numériques de la musique. La troisième partie s'interroge notamment sur les usages de la musique à l'heure numérique, notamment sur les transformations des imaginaires associés aux formes d'accès à des contenus musicaux ou dérivés.

**LettreÉduNumproposée par la direction du numériquepour l'éducationet l'IGÉSR Bureau de l'accompagnementdes usages et de l'expérienceutilisateur (DNE-TN3)**

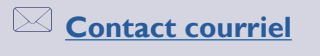

Vous recevez cette lettre car vous êtes abonné à la lettre ÉduNum éducation musicale.

Souhaitez-vous continuer à recevoir la lettre ÉduNum éducation-musicale ? Abonnement / Désabonnement

*À tout moment, vous disposez d'un droit d'accès, de modification, de rectification etdesuppressiondes donnéesquivous concernent(art.34delaloiInformatiqueet Libertésdu6 janvier 1978).Pour consulter nos mentionslégales, [cliquezici.](https://eduscol.education.fr/1270/mentions-legales)*